## **Chaospendel**

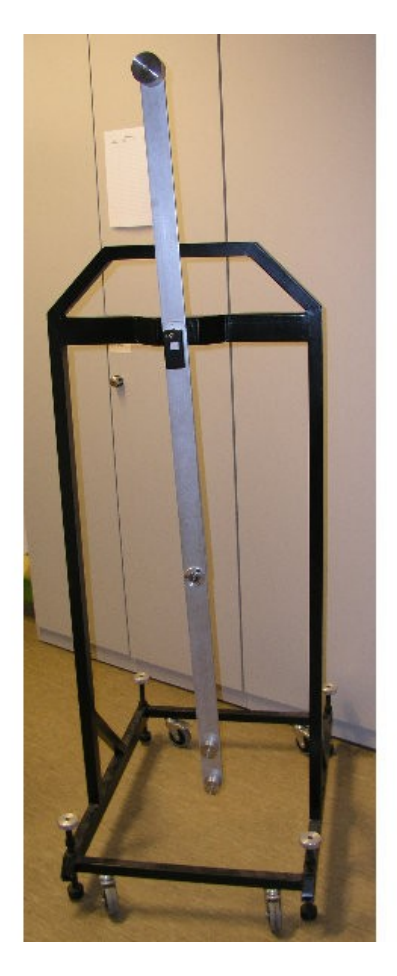

Abb. 1: Chaospendel mit Lampe

Geräteliste:

Chaospendel, Magnet an dünnem Faden, Bodenplatte mit 3 Magneten

## Versuchsbeschreibung:

Das Chaospendel wird mit den Stoppern am Boden fixiert und mit Schwung angeworfen. Der Hörsaal wird verdunkelt. Die Trajektorien sind nicht mehr vorhersagbar, da es sich um ein gekoppeltes System von 2 Pendeln handelt. Die klassische, deterministische physikalische Beschreibung muss mit statistischen Methoden erweitert werden um Aussagen über das System zu erlangen.

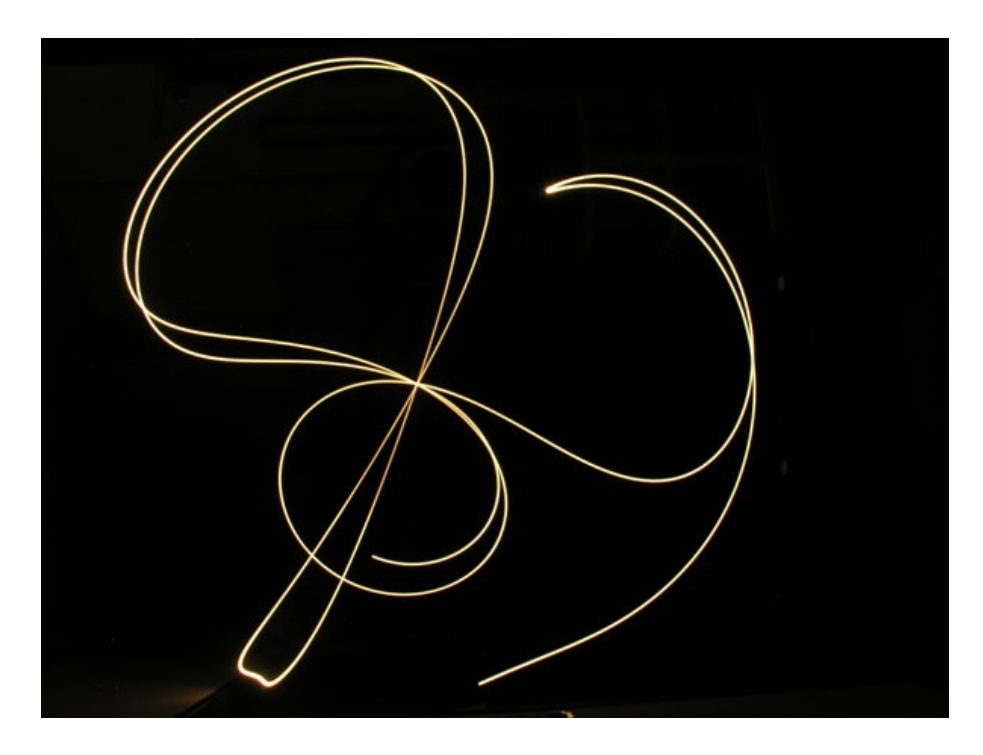

Abb. 2

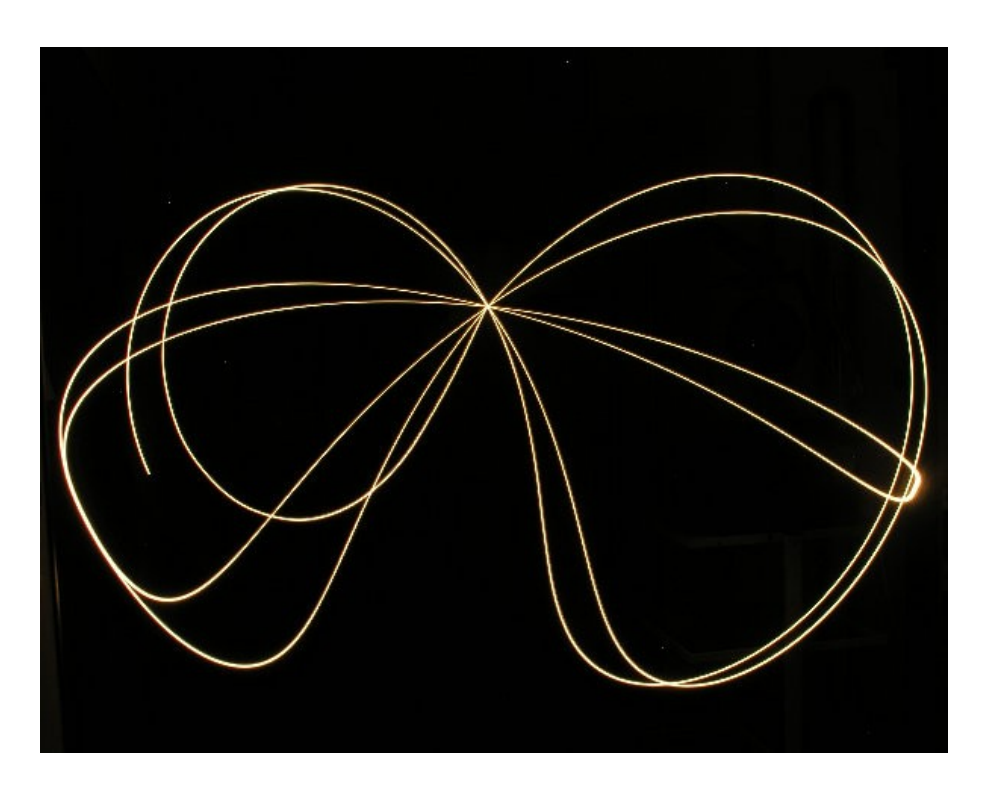

Abb. 3: Langzeitbelichtungen der chaotischen Bewegung

In Zusammenhang mit gekoppelten Pendeln kann auf den Energieübertrag zwischen den beiden Schwingern hingewiesen werden. Wenn ein Arm mit maximaler Amplitude rotiert, ist die Auslenkung des anderen Schwingers minimal. Mit einer Periode von einigen Sekunden kehrt sich diese Situation immer wieder um.

Ein weiteres Chaospendel kann realisiert werden indem ein Magnet über eine Platte schwingt, in die 3 Magnete als anziehende Pole eingelassen sind. Zu diesem Experiment existiert die Software "Magnetpendel.jar", mit der Trajektorien berechnet und graphisch dargestellt werden können. Dafür muss auf dem Rechner Java installiert sein.

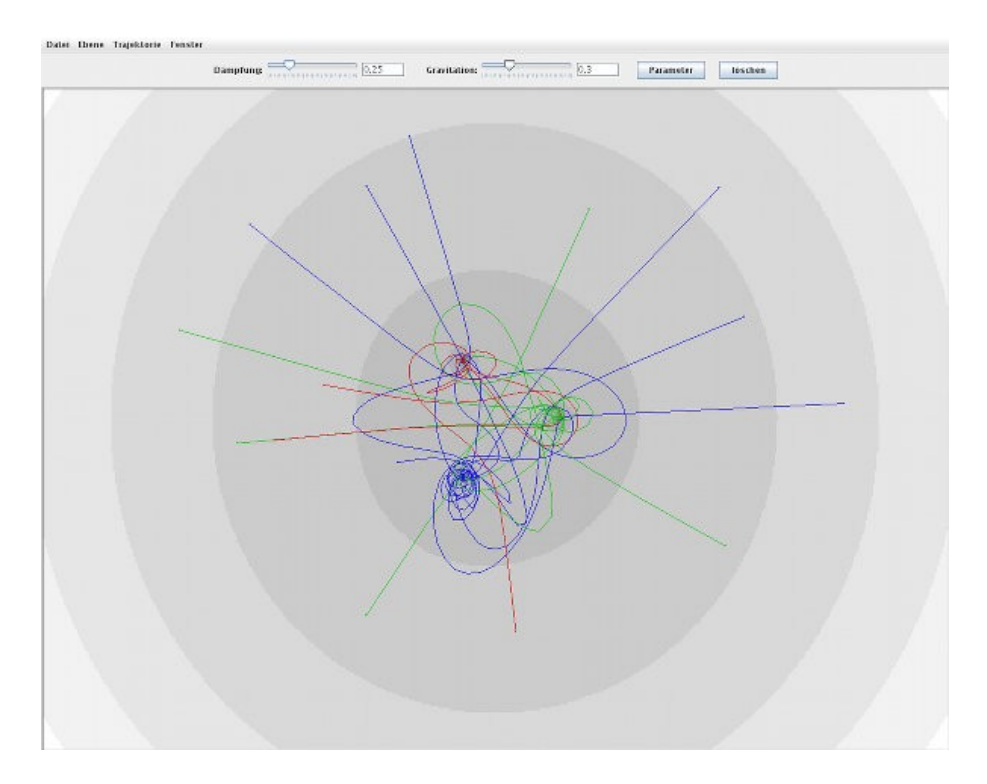

Abb. 4: Berechnete Trajektorien

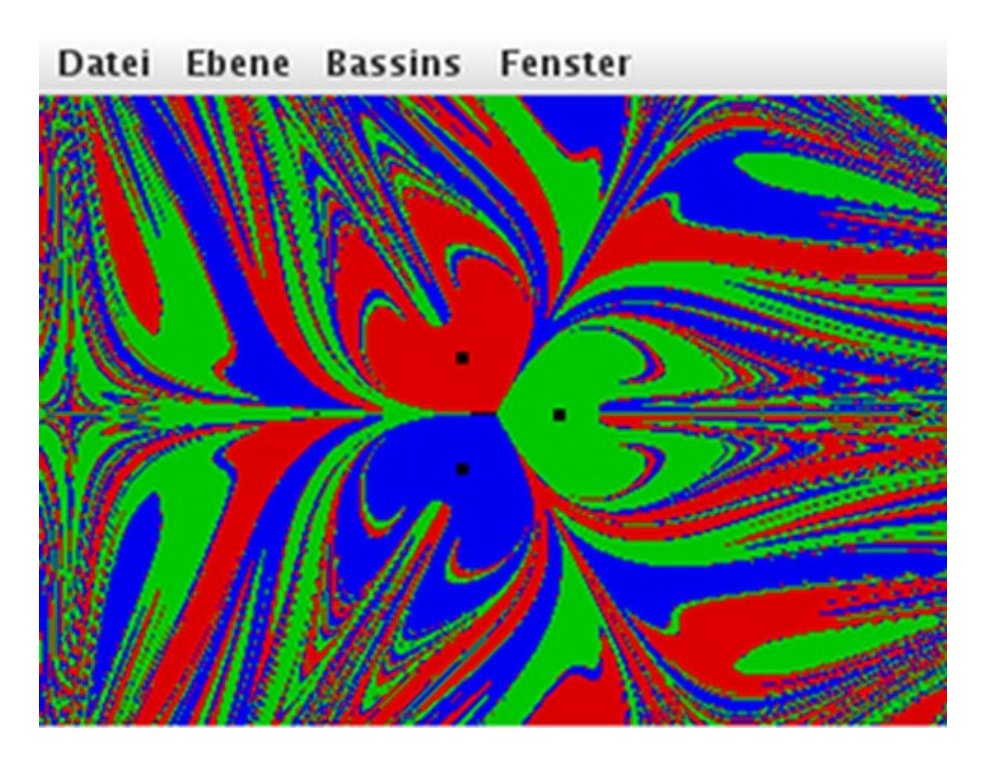

Abb. 5: Berechnetes Bassin von Startpunkten

Trajektorien sowie farbliche Zuordnung der Startpunkte zu den Endpositionen (Bassins) können simuliert werden.